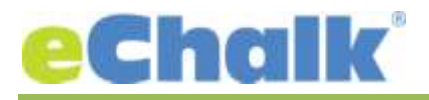

#### **eChalk Release 5.2.0.0 Date: 12.15.16**

**New Features:** 

#### **Web Site Alerts**

# **Create & Manage Site Alerts:**

Web Site Alerts are a great way to get very important information to the public and are the first thing any parent, student, staff or community member will see upon reaching your website. These are great for getting information out quickly to end users regarding snow days, emergencies and major events that are happening. Districts can create alerts that are displayed on all school sites district wide. Schools can create alerts for their own school. All alerts can be scheduled so they appear and disappear when you want. Additionally, alerts are stored in a running history and can be reused, so you don't have to add the same information every time it snows. Only one district alert and one school alert (for a maximum of two alerts) can be active at any one time. You'll find this tool in the district and school "Manage Web Site" area.

## **Viewing Alerts on Public Sites:**

Users will see district and school alerts as a red banner across the top of your site, regardless of which theme you have chosen. Website content including navigation will be pushed down below the district and school alerts. At a school website, the district alert (if it exists) is always shown above the schools alert. Each alert is dismissible by clicking the x next to it. The alert won't come back until you visit the site again after closing your browser or opening the site in a new tab of your browser.

SPRING VALLEY SCHOOL DISTRICT - Published 12/13/15 at 9:53 AM School is Closed on Wednesday, December 14th - Snow Due to the predicted major show storm, datrict offi. See Full Alert

## **Google Custom Search**

## **Adding Google Custom Search to your Public Site:**

Google Custom Search is now an option that can be enabled site wide for your school or district. The new tool is configured in the Manage Web Site Area of your school or district. You will first need to acquire a Google Custom Search Engine ID from Google and then you can apply that to the eChalk system. The tool will then be added to your site and accessible from any page in the system. Check our help center to ensure you set up the Search Engine properly.

## **Viewing Google Custom Search Results:**

Once the search is enabled on your site, end users will be able to start searching for any content included on your pages. The search tool itself will be included in the header of each theme and is available on all screen sizes. **The results and formatting come directly from Google**. For best results, make sure that you leave the format for web search as "Overlay" and for Image Search as "Popup". **The results provided come directly from Google and are not altered or filtered by eChalk.** 

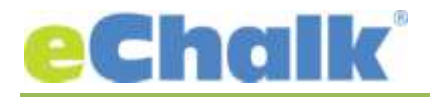

#### **Major Enhancements**

### **Content Management**

#### **Delete Pages:**

Any user with permission to manage the web pages for a school, district, class or group will now have the ability to permanently delete user created pages that are no longer wanted. Any published page that is deleted will automatically be unpublished as it is deleted. Landing pages for schools, districts, classes and groups cannot be deleted until another page is selected as the landing page (we still need to have some page active and marked as the landing page so we know where to send your users when they go to your home page). System pages like profile, calendar, directory and login pages cannot be deleted.

#### **Resources**

## **Get Shareable Links for Files:**

Users can now share files without having to publish them on a web page, feed post, lesson, etc. Simply navigate to the file you wish to share in any school, district, class, group resources or my files and get a shareable link (which will make the file publicly accessible). This link is a permanent link, so long as the file is shared. If at any time you no longer wish the file to be accessible, you can remove the shareable link from the file which will disable the link – not delete it. That way you can reshare it again without having to distribute the url (especially useful if you accidentally unshare it).

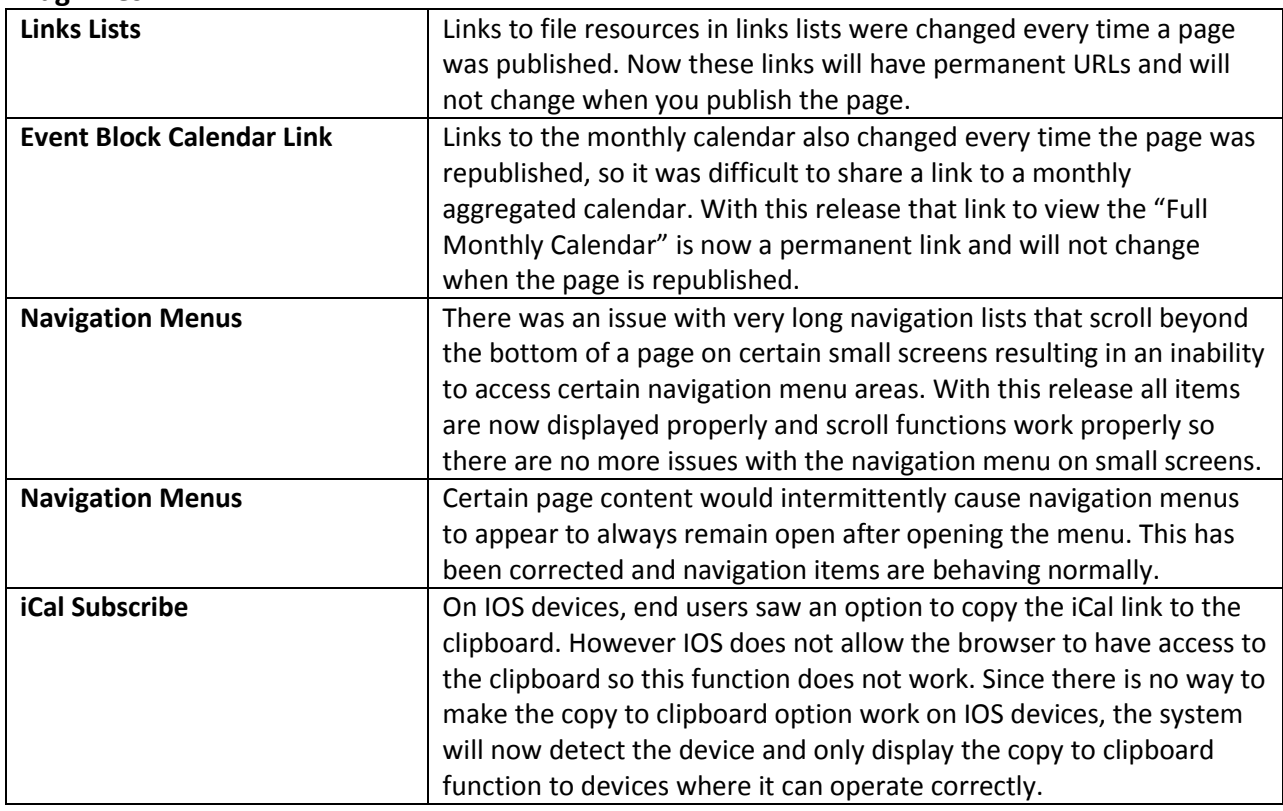

**Bug Fixes**

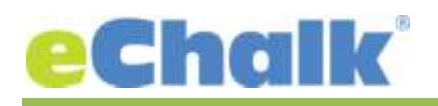

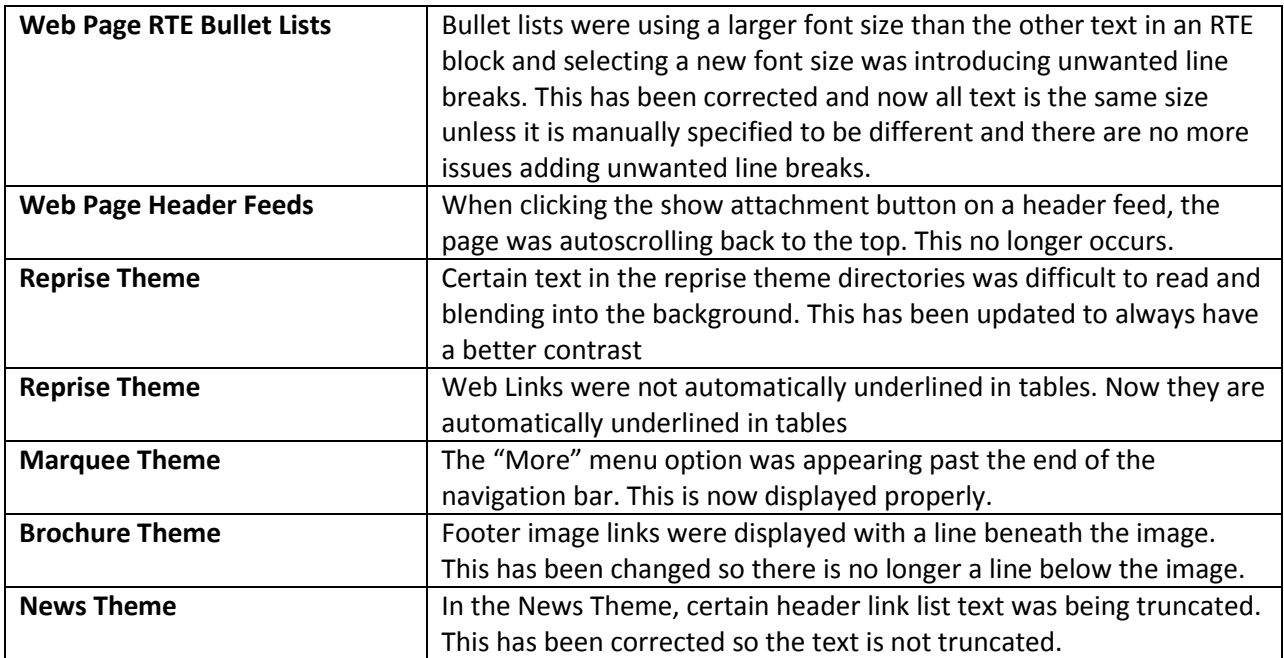